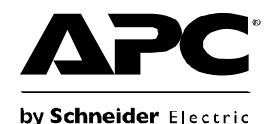

## **Smart-UPS® X-Series Replacement Battery Cartridge Installation**

## **APCRBC115, APCRBC116**

For information on recycling the used battery, see the Used Battery Information sheet included with the replacement battery.

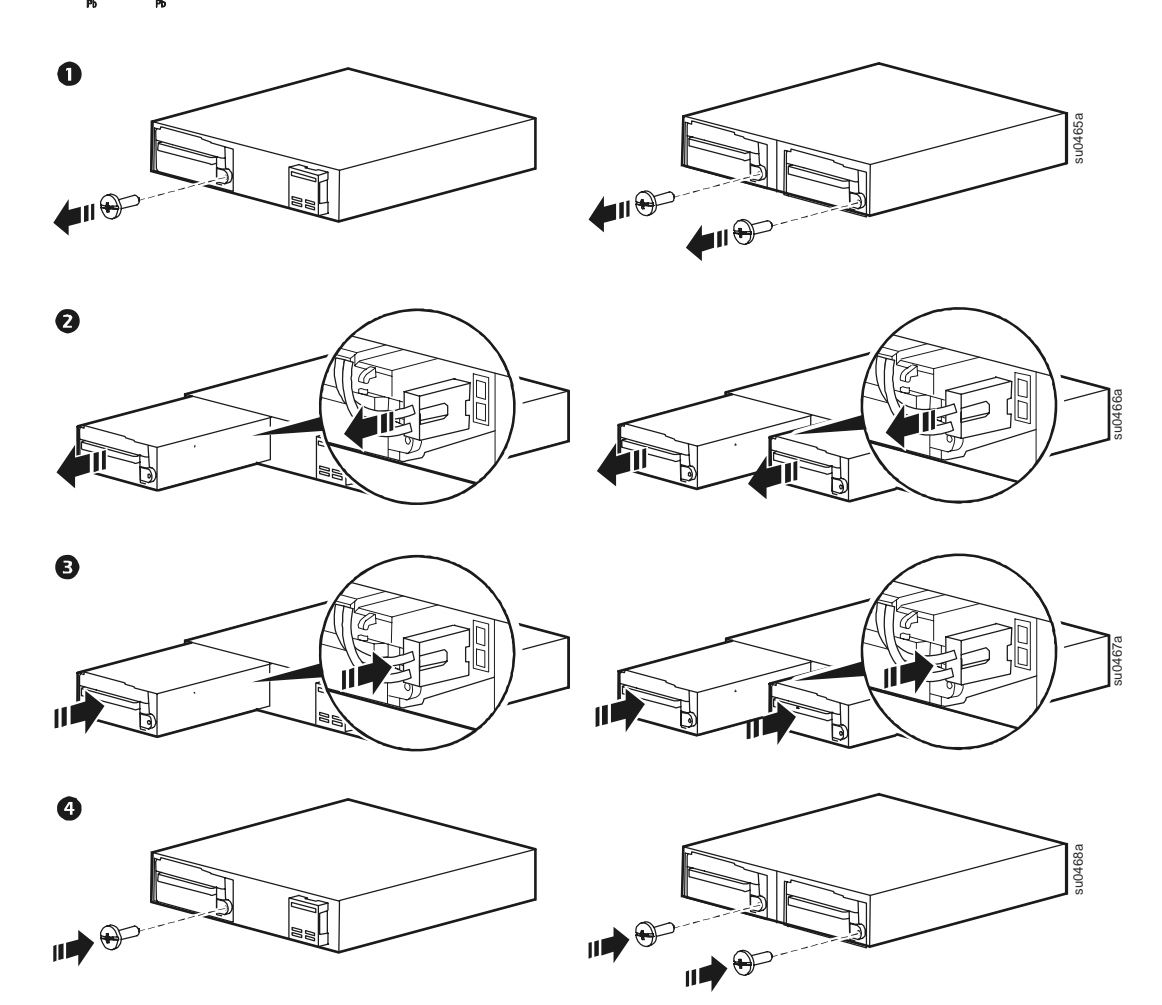

## **Reset the Battery Install Date**

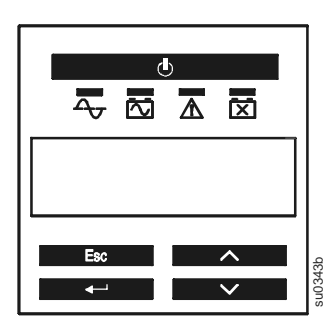

If the Battery Install Date screen does not appear on the display interface within two minutes of installing the new battery, use the arrow keys to navigate to: **Main Menu > Configuration > Battery Install Date**.

On the Battery Install Date screen, use the arrow keys to select the month, date, and year. Press ENTER to make a selection and move to the next option.

When finished, press ENTER to save the date.

Customer support and warranty information is available at the APC Web site, **www.apc.com**.

**990-3533A 10/2009**

© 2009 American Power Conversion. All rights reserved. All APC trademarks are property of American Power Conversion. Other trademarks are property of their respective owners. Download from Www.Somanuals.com. All Manuals Search And Download.

Free Manuals Download Website [http://myh66.com](http://myh66.com/) [http://usermanuals.us](http://usermanuals.us/) [http://www.somanuals.com](http://www.somanuals.com/) [http://www.4manuals.cc](http://www.4manuals.cc/) [http://www.manual-lib.com](http://www.manual-lib.com/) [http://www.404manual.com](http://www.404manual.com/) [http://www.luxmanual.com](http://www.luxmanual.com/) [http://aubethermostatmanual.com](http://aubethermostatmanual.com/) Golf course search by state [http://golfingnear.com](http://www.golfingnear.com/)

Email search by domain

[http://emailbydomain.com](http://emailbydomain.com/) Auto manuals search

[http://auto.somanuals.com](http://auto.somanuals.com/) TV manuals search

[http://tv.somanuals.com](http://tv.somanuals.com/)